# **Cours de C++**

# Utilisations des conteneurs

Cécile Braunstein cecile.braunstein@lip6.fr

## **Introduction**

### Containers - Why ?

- Help to solve messy problems
- Provide useful function and data structure
- Consistency between containers

### **Containers**

- Collection of objects
- Each containers type is optimized for a specific use (access/modification).
- Main containers :

list, vector, stack, queue, map

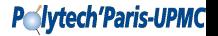

### **Container's properties**

- Containers have their own elements
- Elements of a container have to support the copy and assigment instruction  $(=)$
- All containers have a method  $empty()$  and  $size()$  in constant time
- All containers have a method  $begin{pmatrix} 0 & 0 \\ 0 & 0 \\ 0 & 0 \end{pmatrix}$  and end()

## **Container's type**

#### list

- Insert and remove anywhere in constant time
- Automatic memory management

#### vector

- General purpose
- Fast access by index (constant time)
- Insert and remove an element at the end in constant time
- Other insert and remove in linear time

#### set, map

- Access an element by a key in constant time
- Fast search of an element

### **How to choose ?**

#### What is the purpose ?

- How we want ot access the element (randomly, in one order ...)
- Which modification on the collection of data (add/remove elements, sort ...)

### Programm performance

- Access time/ Modification time
- Time depends on the number of elements
- Types of times : linear, log, exponential ...
- Memory usage ...

#### **P**<del>N</del>vtech'Paris-UPMC

### **How to access element ?**

### Iterator Purpose

- Pointer generalization
- Use for a sequential access to elements
- Optimisation regarding the container's type

### Iterator Definition

#### An iterator is a value that

- Identifies a container and an element in the container
- Lets us examine the value stored in that element
- Provides operations for moving between elements in the container
- Restricts the available operations to correspond to what the container can handle efficently

### **First example**

```
\overline{a}vector<double> hw;
read hw(cin,hw);
vector<double>::size_type
 i;
for(i = 0; i != hw.size();
   ++i){
  cout << hw[i] << endl;
}
\sqrt{2\pi}\overline{a}vector<double> hw;
                             read hw(cin,hw);
                             vector<double>::iterator
                                 iter;
                             for(iter = hw\cdot\text{begin});
                               iter != hw.end(); ++iter)
                              {
                               cout << *iter << endl;
                              }
                             \sqrt{2\pi}
```